# <span id="page-0-0"></span>Problem Modeling and Solving: an Introduction to Constraint Programming

Eric Monfroy

メロトメ 御 トメ 君 トメ 君 トッ 君 **Eric Monfroy** Problem Modeling and Solving: an Introduction to Constraint

#### Acknowledgement

Some slides (e.g., about applications) are largely inspired by the introduction to constraint programming of Christophe Lecoutre.

メロメ メ御 メメ ヨメ メヨメ 一番 **Eric Monfroy** Problem Modeling and Solving: an Introduction to Constraint

# **Overview**

#### • First steps in constraint programming?

- what is CP?
- some applications
- context
- Modeling
	- let's try it!
	- and it works!!!
- Constraint solving
	- filtering
	- constraint propagation
	- search

イロン イ団 メイミン イミン ニヨー

 $200$ 

# <span id="page-3-0"></span>Firsts steps in CP

K ロ ▶ K 御 ▶ K 君 ▶ K 君 ▶ │ 君 **Eric Monfroy** Problem Modeling and Solving: an Introduction to Constraint

 $2Q$ 

# What is CP about?

**Eric Monfroy** Problem Modeling and Solving: an Introduction to Constraint

K ロ X K 個 X K 至 X K 至 X 三 H X Q Q Q Q

#### Constraint Programming

# Constraint Programming = modeling and solving problems under constraints

メロメ メ御 メメ ヨメ メヨメ 一番 **Eric Monfroy** Problem Modeling and Solving: an Introduction to Constraint

#### You has always known CP

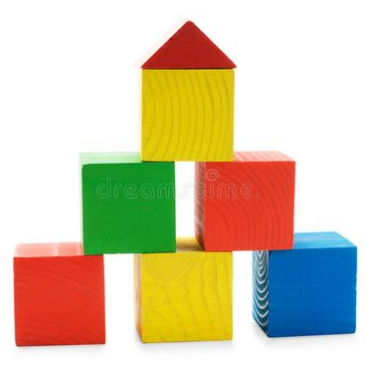

#### World of blocks (planning and placement problem)

**K ロ ▶ K 御 ▶ K 君 ▶ K 君 ▶ Eric Monfroy** Problem Modeling and Solving: an Introduction to Constraint

#### You has always known CP

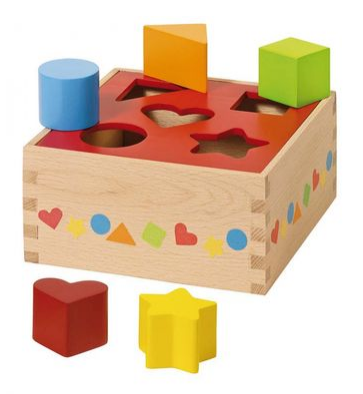

A matching problem

メロメメ 倒 メメ ミメメ ミメー  $2Q$ 店

**Eric Monfroy** Problem Modeling and Solving: an Introduction to Constraint

# "History" of constraint programming

"Constraint Programming represents one of the closest approaches computer science has yet made to the Holy Grail of programming: the user states the problem, the computer solves it."

Eugene C. Freuder, Inaugural issue of the Constraints Journal, 1997.

メロメ メ御 メメ ヨメ メヨメ 一番 **Eric Monfroy** Problem Modeling and Solving: an Introduction to Constraint

## Constraint programming paradigme

# Constraint Programming paradigme = focus on WHAT not on HOW

- $\Rightarrow$  the user models her/his problem, the "solver" solves it.
	- solver: algorithms for computing solutions of a model instance
	- solution: a set of values for variables that:
		- satisfies the constraints

• . . .

• satisfies the constraints and optimizes a criterion

**Eric Monfroy** Problem Modeling and Solving: an Introduction to Constraint

KO KARK KEK KEK E YOKO

#### You already know constraint programming

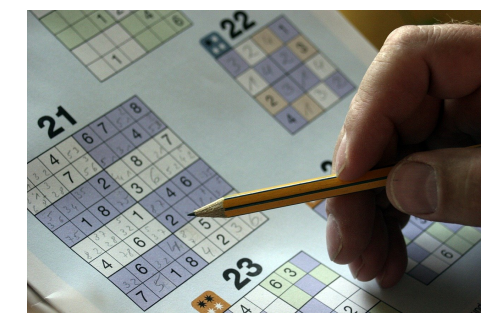

- you can model it
- you can solve it

メロメ メ御 メメ ヨメ メヨメ 一番 **Eric Monfroy** Problem Modeling and Solving: an Introduction to Constraint

 $2Q$ 

### You can model Sudoku

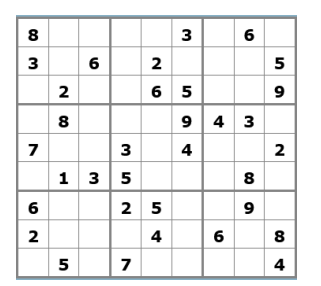

- fill the empty cells with  $\{1, \ldots, 9\}$
- such that
	- numbers of a line are different
	- numbers of a column are different
	- numbers of a 3x3 block are different

In fact: variables, domains, and constraints

Solution: assignment of values to variables satisfying the constraints

**Eric Monfroy** Problem Modeling and Solving: an Introduction to Constraint

イロン イ団ン イミン イモンド ヨ

# You can solve Sudoku 1/2

Removing impossible candidate values:

- if a cell is 4
	- $\Rightarrow$  remove 4 from the possibilities of the other cells of the row
- in a row, if 2 and 6 are the only candidates of 2 cells  $\Rightarrow$  remove 2 and 6 from the possibilities of the other cells
- $\bullet$  . . .
- in a row, if 5 cells have the same 5 candidate values  $\Rightarrow$  these 5 values can be removed from other cells
- X-wing,  $XY$ -wing,  $\ldots$
- $\Rightarrow$  and you iterate

#### these are the "filtering" and propagation techniques of constraint solvers

KO KARK KEK KEK E YOKO

# You can solve Sudoku 2/2

When there is no more filtering to perfom:

- 1. choose a cell c and fix it with one of its remaining value v
- 2. apply propagation again
- 3. if you obtain a solution ⇒ done
- 4. otherwise:
	- 4.1 restore c as it was before 1.
	- 4.2 remove v from c
	- 4.3 execute 1. again
- $\Rightarrow$  and you iterate up to a solution
	- 1. is labeling/enumeration
	- 4. is backtracking
	- together they constitute search

KO KARK KEK KEK E YOKO

#### So, you do constraint programming!

- you can model a problem
- you know how does a solver work

メロメ メ御 メメ ヨメ メヨメ 一番 **Eric Monfroy** Problem Modeling and Solving: an Introduction to Constraint

# Some applications of CP

**Eric Monfroy** Problem Modeling and Solving: an Introduction to Constraint

イロン イ団ン イミン イモンド ヨ

### Early successes

- Scene labeling (Waltz 75)
- Circuit design (Siemens)
- Container port scheduling (Hong Kong and Singapore)
- Transport: SNCF, British Airways, Cathay Pacific, . . .
- Industry: Renault, British Telecom, ...

### Vehicle Routing Problem

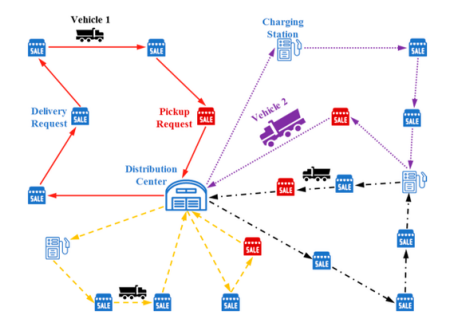

Given:

- a set of customers
- their demands
- a fleet of trucks
- a depot
- Find:
	- the best route for each truck
	- satisfying each client

メロメ メ御 メメ ヨメ メヨメ 一番 **Eric Monfroy** Problem Modeling and Solving: an Introduction to Constraint

# Ship loading

- Given:
	- ships
	- containers
	- cranes
	- requests to load containers on ships
- Find:
	- the fastest loading schedule
	- meeting the requests

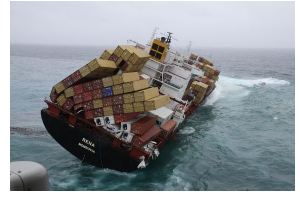

←− without CP

with  $CP \longrightarrow$ 

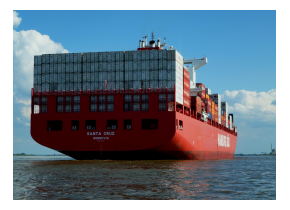

#### メロトメ 御 トメ 君 トメ 君 トッ 君  $2Q$

**Eric Monfroy** Problem Modeling and Solving: an Introduction to Constraint

# Car sequencing

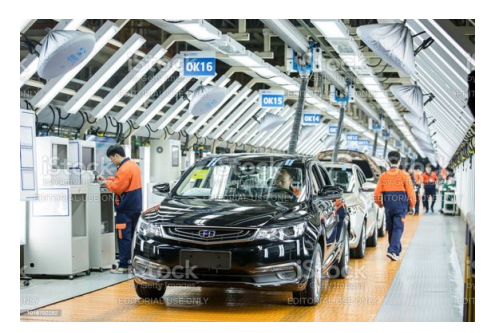

- Given:
	- cars to produce
	- option set for each car
	- machines installing the options
- Find:
	- the best production order
	- respecting the capacity of the machines

**K ロ ▶ K 御 ▶ K 君 ▶ K 君 ▶ Eric Monfroy** Problem Modeling and Solving: an Introduction to Constraint

へのへ

# Nurse Rostering

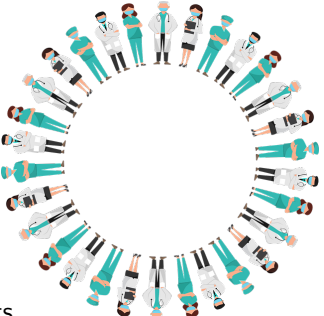

- Given:
	- nurses with qualifications and shifts
	- constraints on the working/resting patterns
	- needs of the hospital for each service
- Find:
	- an assignment of shifts to nurses
	- maximizing additional criteria (equity between nurses, etc.)
	- respecting all the constraints

イロメ イ母メ イヨメ イヨメー **Eric Monfroy** Problem Modeling and Solving: an Introduction to Constraint

### Some more applications

- Job shop scheduling
- Assembly line smoothing and balancing
- Cellular frequency assignment
- Shift planning
- Maintenance planning
- Airline crew rostering and scheduling
- Airport gate allocation and stand planning
- Production scheduling
- Transport scheduling (food, nuclear fuel)
- Course timetabling
- Smart cities
- Sport scheduling
- Mining problem
- Wine blending

KO KARK KEK KEK E YOKO

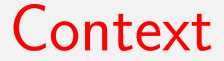

**Eric Monfroy** Problem Modeling and Solving: an Introduction to Constraint

K ロ X x 何 X x ミ X x ミ X ミ → つ Q Q →

# **History**

- Issued (mainly) from Artificial Intelligence (symbolic AI)
- First, CLP: Constraint Logic Programming (1987)
	- declarative programming
	- first systems: Prolog III, CLP, CHIP, ECLiPSe
- Then, CP: Constraint Programming
	- its own paradigme
	- creation of languages/libraries
	- creation of autonomous solvers
	- separation from the logic world

**Eric Monfroy** Problem Modeling and Solving: an Introduction to Constraint

イロン イ団ン イミン イモンド ヨ

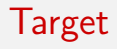

#### Problems subject to constraints and/or objective functions

#### Optimization tools:

- Mathematical Programming
	- Linear Programming
	- Integer Linear Programming
	- Nonlinear programming
- Meta-heuristics
	- Trajectory-based (LS)
	- Population-based (GA, EA)
- Constraint Programming

メロメ メ御 メメ ヨメ メヨメ 一番 **Eric Monfroy** Problem Modeling and Solving: an Introduction to Constraint

# Advantages of CP

#### • Powerful **modeling language**.

- Simpler models (global constraints, high level languages).
- Problem structure is kept (up to solving)
- Easy problem variant modeling
	- adding/removing some constraints
	- no need for changing solving algorithm
- Complete solvers
	- find solution if there is one
	- find optimal solution
	- prove unsatisfiability

イロン イ団ン イミン イモンド ヨ

ം വെ ര

### Disadvantages of CP

#### • Less robust

- does not always scale well (blow up)
- but global constraints may help
- Less effective for continuous optimization
	- relies on interval propagation
	- but provides certified computation
- Less highly engineered softwares
	- young field and community

## Constraint programming

CP: general framework with generic and efficient algorithms for solving problems under constraints

#### Attractive: **clear separation** between

- modeling: simple representation of many problems
- solving: many generic algorithms and heuristics to find solutions

#### Modeling and Solving are independent processes:

- a model can be applied various solvers or search techniques
- a solver is used for different models and problems

KO KARK KEK KEK E YOKO

<span id="page-28-0"></span>

# Modeling

K ロ ▶ K 御 ▶ K 君 ▶ K 君 ▶ │ 君 **Eric Monfroy** Problem Modeling and Solving: an Introduction to Constraint

 $2Q$ 

### A "tentative" definition

#### modeling

= declaratively describe a real-life problem into a "formal" language

- the problem is generally given as some verbal statements
- the target language may generally use some mathematical or logical objects (arithmetic equations, Boolean connectors, . . . )
- the target language is preferably understandable by a solver

 $A\cap A\cup A\cap B\cup A\subseteq A\cup A\subseteq A\cup B$ 

#### How to model

Typically as:

- a Constraint Satisfaction Problem (CSP)
- or a Constraint Optimization Problem (COP)
- A CSP is given by:
	- some (decision) variables
	- some domains for variables (i.e., some candidate values)
	- some relations (constraints) between variables
- A COP is given by:
	- a CSP
	- an objective function to be optimized

CP: solving models of problems, stated as CSP/COP instances

K ロ K K 伊 K K ミ K K E K Y B K Y Q Q Q

## Remarks

- a (decision) variable is a mathematical variable (not a container as in CS)
- a variable can take at most one value of its domain (if the domain is empty, the problem has no solution)
- a constraint is a "real" relation (as an equation) Thus:
	- $x = x + 1$  correct, but no solution (or unsatisfiable)
	- $3 = x + y$  correct constraint
	- $x = 3 \land x = 4$  no solution
- variables and constraints can have numerous types:
	- Integer FD with linear, quadratic, or non linear constraints
	- "real" (continuous) and linear/non linear constraint
	- Boolean variables and logic formulas (SAT)
	- set variables and set constraints
	- lists, symbolic, functions, trees, ...

**Eric Monfroy** Problem Modeling and Solving: an Introduction to Constraint

KO KARK KEK KEK E YOKO

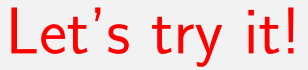

**Eric Monfroy** Problem Modeling and Solving: an Introduction to Constraint

メロトメ 御 メメ ミトメ きょうき

 $2Q$ 

### A simple example: the  $n$ -queen problem

#### Place *n* chess queens on an  $n\times n$  chessboard so that no two queens threaten each other.

- do you know this problem?
- can you solve it?
- how much time do you need to solve it?

メロメ メタメ メミメ メミメー **Eric Monfroy** Problem Modeling and Solving: an Introduction to Constraint

へのへ

#### The n-queen problem

Place *n* chess queens on an  $n \times n$  chessboard so that no two queens threaten each other.

- a verbal description of the problem
- some implicit knowledge:
	- what is a chessboard?
	- a queen can move?
	- how does a queen move?
	- threaten or "attack"? what does it mean?
	- . . .

#### $\Rightarrow$  let's try to clarify and model this problem

イロン イ団ン イミン イモンド ヨ

## The *n*-queen problem

nothing to optimize, thus CSP

- the manipulated "objects"
	- how to represent the chessboard?
		- a set of  $n^2$  cells?
		- a 2-d array?
		- a set (1-d array) of columns?
	- how to represent the queens?
	- integer, Boolean domains?
	- $\Rightarrow$  the variables
- relations between the "objects"
	- no 2 queens in attack?
		- not 2 queens on the same row
		- not 2 queens on the same column
		- not 2 queens on the same diagonal
	- a relation between these 2 queens?
	- $\Rightarrow$  the constraints

**Eric Monfroy** Problem Modeling and Solving: an Introduction to Constraint

KO KARK KEK KEK E YOKO
#### n-queen: a first model

- Variables:  $x_{i,j}, i, j \in [1, n]$ 
	- $\bullet$  1: if there is a queen in row *i*, column *i*
	- 0: otherwise

. . .

- Domains (candidate values): {0, 1}
- Constraints (requirements):
	- one and only one queen per row:  $\forall i \in [1, n], \sum_{j=1}^{n} x_{i,j} = 1$
	- one and only one queen per column:  $\forall j \in [1, n], \sum_{i=1}^n x_{i,j} = 1$
	- 0 or 1 queen per diagonal (4.n 6 diagonals)  $x_{2,1} + x_{1,2} \leqslant 1$  $x_{3,1} + x_{2,2} + x_{1,3} \leqslant 1$

Note: " = 1" can be replaced by "  $\leqslant$  1" adding  $\sum_{i=1}^{n}(\sum_{j=1}^{n}x_{i,j})=n$ 

**KON KAN KENKEN EL KOON** 

#### About the first model

Model:

- a 2-d array of cells/variables
- a variable  $=$  presence or not of a queen

Family:

- Pseudo-Boolean variables and constraints
- or 0/1 Integer Linear Programming
- or integer Finite Domain (FD) model

#### $\Rightarrow$  can be solved by an Integer FD constraint solver

イロン イ団ン イミン イモンド ヨ

#### n-queen: a second model

- <span id="page-38-0"></span>• Variables and Domains:  $x_{i,j} \in \{true, false\}$  for  $i, j \in [1, n]$ 
	- true, if there is a queen at the intersection of (row  $i$ , column  $i$ )
	- false, otherwise
- Constraints:
	- one and only one queen per row:

$$
\forall i \in [1,n], \ \left(\bigvee_{j \in [1,n]} x_{i,j}\right) \ {\textstyle \bigwedge} \ \left(\bigwedge_{j,k \in [1,n], j \neq k} (\neg x_{i,j} \vee \neg x_{i,k}\right)
$$

- one and only one queen per column: similar, switching  $i$  and  $j$
- diagonals (the main diagonal only)

$$
\bigwedge_{i,j\in[1,n],i\neq j}(\neg x_{i,i}\vee \neg x_{j,j})
$$

**Eric Monfroy** Problem Modeling and Solving: an Introduction to Constraint

イロン イ団ン イミン イモンド ヨ

#### About the second model

<span id="page-39-0"></span>Model:

- a 2-d array of cells/variables
- a variable  $=$  presence or not of a queen

Family:

- Boolean variables and constraints
- $\Rightarrow$  can be solved by a constraint solver, a SAT solver

Note:

- $\forall i \in [1, n]$  in the first group of constraint is in fact  $\bigwedge_{j \in [1, n]}$
- $i, k \in [1, n], i \neq k$ can be changed to  $j \in [1, n-1], k \in [j+1, n]$ to avoid redundant constraints (commu[tat](#page-38-0)[ivi](#page-40-0)[t](#page-38-0)[y o](#page-39-0)[f](#page-40-0) V[\)](#page-52-0)

**Eric Monfroy** Problem Modeling and Solving: an Introduction to Constraint

#### n-queen: a third model

- <span id="page-40-0"></span>• Variables and Domains: for  $i \in [1, n]$ 
	- $c_i \in [1, n]$  (column position of the *i*-th queen)
	- $\ell_i \in [1, n]$  (line position of the *i*-th queen)
- Constraints:
	- queens  $i$  and  $j$  are not on the same line:  $\forall i, j \in [1, n], i \neq j, \ell_i \neq \ell_j$
	- queens  $i$  and  $j$  are not on the same column:  $\forall i, j \in [1, n], i \neq j, \quad c_i \neq c_j$
	- queens  $i$  and  $j$  are not on the same diagonal:  $\forall i, j \in [1, n], i \neq j, \quad \ell_i - \ell_j \neq c_i - c_j \text{ and } \ell_j - \ell_j \neq c_j - c_j$

### About the third model

<span id="page-41-0"></span>Model:

- two 1-d array (vectors) of coordinates
- a queen is given by 2 variables (coordinate row/column)  $(c_i, \ell_i)$  coordinates of queen  $k$

Family:

- in the Integer Linear Programming family
- or integer Finite Domain (FD) model

 $\Rightarrow$  can be solved by an Integer FD constraint solver

Note:

- a lot of symmetric solutions
- e.g., values of  $(c_i, \ell_i)$  and  $(c_j, \ell_j)$  can be switched
- glob[a](#page-52-0)lly: qu[e](#page-28-0)en numbe[r](#page-52-0) k can be put [i](#page-53-0)n  $(c_i, \ell_i)$  $(c_i, \ell_i)$  $(c_i, \ell_i)$ , [w](#page-42-0)[h](#page-28-0)a[te](#page-53-0)[v](#page-27-0)er i

#### n-queen: a fourth model

- <span id="page-42-0"></span>• Variables and Domains:  $x_i \in [1, n]$  for  $i \in [1, n]$  $x_i$  is the *i*-th row,  $x_i$ 's value is the column of the *i*-th queen i.e.,  $x_i = i$  means: the *i*-th queen is on row *i* and column *i*
- Constraints:
	- one and only one queen per column:  $\forall i, j \in [1, n], i \neq j, x_i \neq x_j$
	- one and only one queen per row: already in the semantics of variables and domains
	- not 2 queens on a diagonal  $\forall i, j \in [1, n], i \neq j, x_i - x_j \neq i - j$  and  $x_i - x_j \neq j - i$

**Eric Monfroy** Problem Modeling and Solving: an Introduction to Constraint

KO KARK KEK KEK E YOKO

#### About the fourth model

Model:

- one 1-d array (vector) of columns
- a queen is given by 1 variable  $x_i$  is the place of queen  $i$

Family:

- same family as the third model, and same remarks
- much less symmetric solutions

## Let's improve it

イロン イ団ン イミン イモンド ヨ **Eric Monfroy** Problem Modeling and Solving: an Introduction to Constraint

#### n-queen: a fifth model

• Variables and Domains:  $x_i \in [1, n]$  for  $i \in [1, n]$ 

 $x_i = i$  means: the *i*-th queen is on row *i* and column *i* 

- Constraints:
	- one and only one queen per column: alldifferent $({x_1, \ldots, x_n})$
	- one and only one queen per row: already in the semantics of variables and domains
	- not 2 queens on a diagonal alldifferent $({x_i + i | i \in [1..n]})$ alldifferent({ $x_i - i$ | $i \in [1..n]$ })

#### About the fifth model

- integer FD family
- use of global constraints (alldifferent):
	- simpler modeling, more declarative, more concise
	- but also, better solving (specific algorithm)

#### n-queen: a 6th model

- Variables:  $R_i, C_i, i \in [1, n]$ Rows, Columns, and Cells of the chessboard
- Domains:  $\{q_1, \ldots, q_n\}$
- Constraints:

. . .

- one and only one queen per row:  $\forall i \in [1, n], R_i = \{q_i\}$
- one and only one queen per column:  $\forall i \in [1, n], \n\big| C_i \big| = 1$  and  $\big| \bigcup_{i=1}^n C_i \big| = n$
- not 2 queens on a diagonal  $|(R_1 \cap C_2) \cup (R_2 \cap C_1)| \leq 1$

KO KARK KEK KEK E YOKO

#### About the 6th model

Model:

- two 1-d array (vectors) of columns and rows
- a queen is given by the intersection of 2 variables queen  $i$  is at the intersection of row  $i$  and a column to be determined

Family:

- family of set constraints
- a type of FD variables
- solved by a set constraint CP solvers

<span id="page-48-0"></span>

# And it works!

**Eric Monfroy** Problem Modeling and Solving: an Introduction to Constraint

K ロ X K 個 X K ミ X K ミ X ミ X D V Q Q C

## Model in PyCSP3 (Python)

<span id="page-49-0"></span>from pycsp3 import \*

n = data # number of queens, it's a data

# q[i] is the column where is put the ith queen (at row i)  $q = VarArray(size=n, dom=range(n))$ 

```
satisfy(
AllDifferent(q), # no 2 queens on the same column
```
# no two queens on the same upward diagonal AllDifferent(q[i] + i for i in range(n)),

# no two queens on the same downward diagonal AllDifferent(q[i] - i for i in [ra](#page-48-0)n[g](#page-50-0)[e](#page-48-0)[\(n](#page-49-0)[\)](#page-28-0)))

**Eric Monfroy** Problem Modeling and Solving: an Introduction to Constraint

#### Solving an instance

<span id="page-50-0"></span>Create an xml file containing the instance:

python .\Queens.py -data=100

Solve the instance:

java -jar .\ACE-21-04.jar .\Queens-100.xml

Create and solve the instance:

```
python .\Queens.py -data=100 -solve
```
KO KARK KEK KEK E YOKO

#### Model in MiniZinc

include "alldifferent.mzn";

int: n; % The number of queens.

array [1..n] of var 1..n: q; % The chessboard

constraint alldifferent(q); % no 2 queens on a column

% no two queens on the same upward diagonal constraint alldifferent(i in  $1..n$ )( $q[i] + i$ );

% no two queens on the same downward diagonal constraint alldifferent(i in  $1..n$ )(q[i] - i);

solve satisfy;

**Eric Monfroy** Problem Modeling and Solving: an Introduction to Constraint

KOX KORKA EX KEX EL YOGO

#### To be noticed

<span id="page-52-0"></span>• instance  $=$  model  $+$  data

a model represents a family of problem instances

- PyCSP3 and MiniZinc are modelers
	- modelers or modeling languages
	- i.e., languages to model problems using some form of control and abstraction.
	- $\Rightarrow$  from model  $+$  data, they generate the instance
- the generated instance can be solved with various solvers
- solvers without "specific" modelers: Gecode, Choco, Oscar, ECLiPSe, ...

イロト イ団 トイミト イミト・ミニ りなび

<span id="page-53-0"></span>

# CSP solving

メロメ メタメ メミメ メミメン 毛 **Eric Monfroy** Problem Modeling and Solving: an Introduction to Constraint

 $2Q$ 

#### Constraint solving

- Mathematical programming (LP, ILP, NLP, ...)
	- generally efficient
	- no global constraints
	- no declarative modeling
- Meta-heuristics
	- efficient when adapted to the problem
	- need problem specific representation and operators
	- not so "generic"
	- incomplete
- Constraint propagation-based solvers
	- generic, i.e., problem independent
	- generic, i.e., same technique for variable types
	- enables declarative modeling
	- more efficient with global constraints

KO KARK KEK KEK E YOKO

#### Constraint propagation-based solver

- need to explore the search space
- interleaves two steps:
	- reduction of the search space, i.e., constraint propagation
	- exploration of the search space, i.e., search
- constraint propagation
	- fix-point application of filtering function
	- a filtering function removes values of variable domains that cannot participate in any solution
- search
	- split the current search space
	- decide which "branch" to explore

#### Sketch of a solver

function solve(P = (X, D, C): CSP) → Map < X, D >  
\nS: Set(CSP)  
\nP': CSP  
\n
$$
S \leftarrow \{P\}
$$
  
\nwhile S ≠ ∅  
\nP' ← select(S) # select a CSP  
\n $S \leftarrow S \setminus \{P'\}$  # remove it from S  
\nP' ← propagate(P') # reduce search space of P'  
\nif happy # expected solution found  
\nthen return solution(P')  
\nelif ¬unsat(P') # there may still be solutions in P'  
\nthen S ← S ∪ split-search-space(P')  
\n# split into "smaller" CSPs, and add them to S  
\nendWhile  
\nreturn ∅

**Eric Monfroy** Problem Modeling and Solving: an Introduction to Constraint

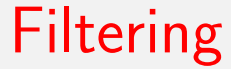

**Eric Monfroy** Problem Modeling and Solving: an Introduction to Constraint

◆ロメ ◆御メ ◆唐メ ◆唐メン 唐の

 $299$ 

## Filtering domains of variables

- constraint propagation  $=$  fix-point of filtering functions the work of a function can wake up other functions
- a constraint can be seen as a sub-problem
- inconsistent values are removed/filtered using a constraint
- several level/strength of filtering (resulting property is called local consistency)
	- AC (Arc Consistency): all inconsistent values are deleted
	- BC (Bound Consistency): only inconsistent bounds of domains are deleted
	- . . .

KO KARK KEK KEK E YOKO

#### AC vs. BC

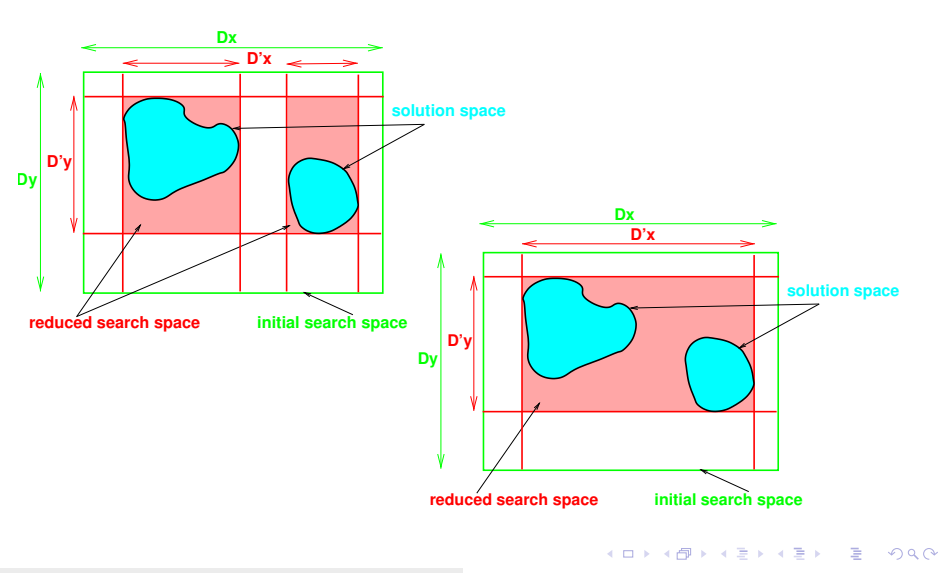

**Eric Monfroy** Problem Modeling and Solving: an Introduction to Constraint

#### Filtering examples

- Constraint  $w + 3 = z$  with
	- dom(w) =  $\{0, 1, 3, 4, 5\}$
	- dom(z) = {4,5,8}
- After AC filtering:
	- dom(w) =  $\{1, 5\}$
	- $dom(z) = \{4, 8\}$
- After BC filtering:
	- dom(w) =  $\{1, 3, 4, 5\}$
	- dom(z) = {4,5,8}

## BC (AC) filtering for  $x \leq y$  (integer FD)

• constraint:

$$
x\leqslant y
$$

• intuitively:

 $x \leqslant$  max  $D_v$  $y \geqslant$  min  $D_{x}$ 

• BC with initial domains  $D_x = [a, b], D_y = [c, d]$ 

$$
D_x \leftarrow [a, \min\{b, d\}]
$$
  

$$
D_y \leftarrow [\max\{a, c\}, d]
$$

**Eric Monfroy** Problem Modeling and Solving: an Introduction to Constraint

KO KARK KEK KEK E YOKO

## <span id="page-62-0"></span>BC filtering for  $x = y + z$  (Integer FD)

#### • constraint:

 $x + y = z$   $\equiv$   $x = z - y$   $\equiv$   $y = z - x$ 

• intuitively:

$$
z \geqslant \min D_x + \min D_y \qquad z \leqslant \max D_x + \max D_y
$$
  
\n
$$
x \geqslant \min D_z - \max D_y \qquad x \leqslant \max D_z - \min D_y
$$
  
\n
$$
y \geqslant \min D_z - \max D_x \qquad y \leqslant \max D_z - \min D_x
$$
  
\n• BC from  $D_x = [a, b], D_y = [c, d], D_z = [e, f]$   
\n
$$
D_x \leftarrow D_x \cap [e - d, c - f]
$$
  
\n
$$
D_y \leftarrow D_y \cap [e - b, f - a]
$$
  
\n
$$
D_z \leftarrow D_z \cap [a + c, b + d]
$$

**Eric Monfroy** Problem Modeling and Solving: an Introduction to Constraint

K ロ X K 個 X X ミ X X ミ X ミ X の Q Q Q

#### What about global constraints? Alldifferent?

With "simple" constraints:

- constraints:  $x_1 \neq x_2 \land x_1 \neq x_3 \land x_2 \neq x_3$ domains:  $x_1 \in [0, 1], x_2 \in [0, 1], x_3 \in [0, 1]$
- no filtering with  $x_1 \neq x_2$  (nor with  $x_1 \neq x_3$ , or  $x_2 \neq x_3$ )

• 
$$
x_1 = 0
$$
 and  $x_2 = 1$ , or  $x_1 = 1$  and  $x_2 = 0$ 

With a more global view, stronger filtering:

- constraints: alldifferent( $\{x_1, x_2, x_3\}$ ) domains:  $x_1 \in [0, 1], x_2 \in [0, 1], x_3 \in [0, 1]$
- 3 variables and 2 values  $\Rightarrow$  no solution

and

- constraints: alldifferent( $\{x_1, x_2, x_3\}$ ) with  $x_1 \in [1, 2], x_2 \in [1, 2, 3, 4], x_3 \in [1, 2]$
- filtering:  $x_1 \in [1, 2], x_2 \in [3, 4], x_3 \in [1, 2]$  $x_1 \in [1, 2], x_2 \in [3, 4], x_3 \in [1, 2]$  $x_1 \in [1, 2], x_2 \in [3, 4], x_3 \in [1, 2]$  $x_1 \in [1, 2], x_2 \in [3, 4], x_3 \in [1, 2]$  $x_1 \in [1, 2], x_2 \in [3, 4], x_3 \in [1, 2]$

#### <span id="page-64-0"></span>What about global constraints? Alldifferent?

- various filtering algorithms for the *alldifferent* constraint
	- remember "You can solve Sudoku" ⇒ Hall sets
	- or bi-partite graphs
- main global constraints:
	- sum:  $\sum_{i=1}^r c_i x_i \triangleq L \ (\triangleq \in \{ =, \neq, \geq, \ldots \})$
	- cumulative
	- cardinality
	- element
	- . . .

KO KARK KEK KEK E YOKO

# Constraint propagation

メロメ メ御 メメ ヨメ メヨメ 一番 **Eric Monfroy** Problem Modeling and Solving: an Introduction to Constraint

 $2Q$ 

### Propagation

- iterated application of filtering functions
- untill reaching a fixed-point
- or untill a given criterion (before reaching local consistency)

Propagation algorithm:

- parameters:
	- $D = D_1 \times D_2 \times \ldots \times D_n$ : Cartesian product of domains
	- $F = \{f_1, f_2, \ldots, f_n\}$ : a set of filtering functions
- result: D: Cartesian product of reduced domains

#### Propagation algorithm

#### function propagate $(D, F) \longrightarrow D$

$$
G \leftarrow \emptyset
$$
\nwhile  $F \neq \emptyset$ 

\n
$$
F \leftarrow F \setminus \{f_i\}
$$
\n
$$
G \leftarrow G \cup \{f_i\}
$$
\n
$$
D' \leftarrow f_i(D)
$$
\n
$$
F \leftarrow F \cup G'
$$
\nand  $G \leftarrow G \setminus G'$ 

\n
$$
F \leftarrow F \cup G'
$$
\nwhere  $\forall g \in G, \exists x_k \in \text{var}(g), D'_k \neq D_k \rightarrow g \in G'$ 

\n
$$
\neq \text{ functions whose at least one variable}
$$
\n
$$
D \leftarrow D'
$$
\nendwhile

\nreturn D

**Eric Monfroy** Problem Modeling and Solving: an Introduction to Constraint

KOX KOR KEX KEX E YORO

# Search: exploration of the search space

メロメ メ御 メメ ヨメ メヨメ 一番 **Eric Monfroy** Problem Modeling and Solving: an Introduction to Constraint

へのへ

#### Search tree

• a complete search can be represented by a "reversed" tree

- nodes: filtered CSPs
- root: initial CSP
- branching corresponds to split (solve algorithm)
- leaves: success (solution) or fail (unsat) CSP
- goal: pruning the search tree  $\Rightarrow$  to improve solving efficiency
	- cutting branches that do not lead to a success leaf

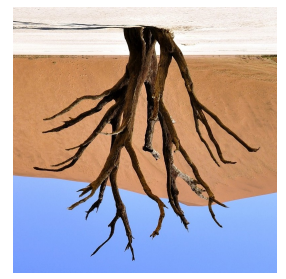

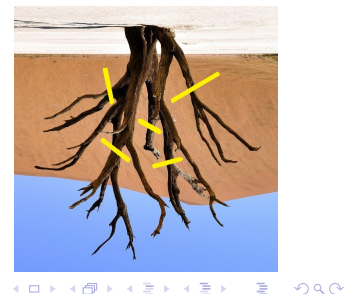

with pruning:

**Eric Monfroy** Problem Modeling and Solving: an Introduction to Constraint

## Pruning and splitting

- pruning by constraint inference: filtering and propagation
- split: split a CSP into sub-CSPs such that no solution is lost
	- generally: labelling
	- a branch with:  $x = v, v \in D_x$
	- a second branch with  $x \in D_x \setminus \{v\}$
	- selection heuristics: which variable? which value?

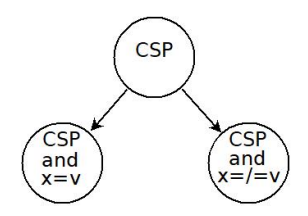

メロメ メタメ メミメ メミメン ミ

#### Complete exploration

#### Classical approach

- depth-first left-right (find a solution or fail and prune)
- backtracking mechanism when a branch fails:
	- go back to last split
	- try the other branch
- interleaving of
	- decisions (branching)
	- inferences (propagation, reduction of the search space)
## To go futher on CP

Modelers (and solvers)

- PyCSP3:
	- Modeler: https://github.com/xcsp3team/pycsp3 or https://pypi.org/project/pycsp3/
	- Tutorial:

https://github.com/xcsp3team/pycsp3/blob/master/guidePyCSP3.pd

- MiniZinc:
	- Modeler: https://www.minizinc.org/
	- Tutorial:

https://www.minizinc.org/doc-2.5.5/en/part\_2\_tutorial.html

Solvers/Modelers from commercial companies

- Z3 (SMT Microsoft)
- OR-Tools (Google)
- OPL (IBM)

KO KARK KEK KEK E YOKO